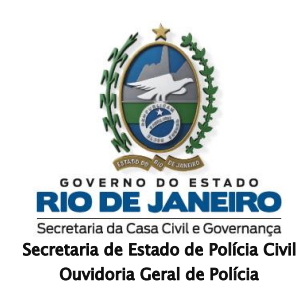

## **BREVE HISTÓRICO ACERCA DA CRIAÇÃO DA OUVIDORIA GERAL DE POLÍCIA – OGP/CGPC/SEPOL**

A partir do mês de janeiro de 2019, o Governo do Estado do Rio de Janeiro extinguiu a Secretaria de Estado de Segurança – SESEG. Para absorver as atividades desempenhadas pelo referido órgão foram criadas, no âmbito da Segurança Pública, a Secretaria de Estado de Polícia Civil – SEPOL e a Secretaria de Estado de Polícia Militar – SEPM, com estruturas próprias.

A nova reestruturação das Instituições de Segurança Pública do Estado do Rio de Janeiro foi implantada, no âmbito da Polícia Militar, nos termos do Decreto Estadual nº 46.600, de 19 de março de 2019 e no âmbito da Polícia Civil, nos termos do Decreto Estadual nº 46.601, de 19 de março de 2019, alterado pelo Decreto Estadual nº 46.885/2019, de 19 de dezembro de 2019 e alterado e consolidado pelo Decreto Estadual nº 47.490/2021, de 18 de fevereiro de 2021.

Essa nova estrutura demandou a criação de órgãos que anteriormente existiam apenas sob o pálio da extinta SESEG, dentre os quais, no âmbito da Polícia Civil, a Ouvidoria Geral de Polícia – OGP/CGPC/SEPOL, vinculada à Controladoria Geral de Polícia Civil – CGPC/SEPOL. A OGP/CGPC/SEPOL foi estruturada em duas Divisões, a saber: Divisão de Atendimento ao Cidadão – DAC/OGP e Divisão de Transparência – DT/OGP, nos termos do Anexo I, item 1.1.9.2 do Decreto nº 46.601/2019, de 19 de março de 2019. As atribuições genéricas da OGP/CGPC/SEPOL estão descritas no item 2.10 do Anexo I acima referido, parte final, *in verbis*:

> **"2.10 -** À Controladoria Geral de Polícia Civil, dirigida por um Controlador, símbolo SA, ocupante de cargo efetivo de Delegado de Polícia do Estado do Rio de Janeiro, da classe mais elevada de seu Quadro Permanente, compete assessorar o Secretário de Polícia Civil no controle interno orçamentário, financeiro, contábil, patrimonial e operacional, sob os aspectos da legalidade, legitimidade, economicidade, eficiência e eficácia; auditar e avaliar os controles internos; instauração e apuração das sindicâncias patrimoniais; apoio técnico ao controle externo em consonância com as normativas da Controladoria Geral do Estado - CGE, Auditoria Geral do Estado - AGE e Tribunal de Contas do Estado - TCE; **fomentar boas práticas organizacionais, controle social, transparência da gestão e, prevenção e combate à fraude e à corrupção**." (grifos nossos).

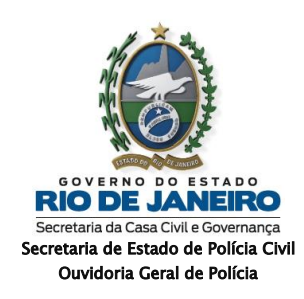

## **METODOLOGIA**

Considera-se como método a escolha de procedimentos sistemáticos para a descrição e explicação de fenômenos. O método escolhido para a construção do presente relatório foi o método hipotético-dedutivo, uma vez que a pesquisa gira em torno de uma hipótese e de um problema, visando garantir a precisão dos resultados, de modo a evitar distorções de análise e de interpretações.

A pesquisa utilizada na formulação deste relatório se classifica como exploratória, posto que é constituída da análise de protocolos resultantes das solicitações efetuadas pelos cidadãos, através dos canais de atendimento disponibilizados pela Ouvidoria Geral de Polícia – OGP/CGPC/SEPOL, que são extraídos do banco de dados das Plataformas Eletrônicas Fala.BR e e-SIC.RJ (fontes primárias).

O universo das demandas (protocolos) mensais resultante da pesquisa foi estabelecido a partir de parâmetros extraídos das seguintes Naturezas de Atendimento: Denúncia, Reclamação, Solicitação, Sugestão, Elogio e Comunicação. Esse universo foi representado por meio de tabelas e gráficos gerados através de arquivos com extensões "*.xlx*" e "*.xlsx*", que podem ser acessados e manipulados por métricas disponíveis no programa *Ecxel*, mediante a observação dos seguintes passos:

- a. criação de uma última coluna, visando preenchê-la com o número 1 (um) ao lado de cada protocolo, para viabilizar a obtenção do quantitativo total;
- b. seleção de todas as linhas e colunas da tabela para, em seguida, inseri-las em uma tabela dinâmica;
- c. criação de uma nova área ao lado direito da tabela contento os parâmetros, visando selecionar o campo das naturezas e o campo das quantidades;
- d. aplicação do recurso denominado "AutoSoma", visando à criação da tabela contendo as naturezas e os respectivos totais;
- **e.** e, por fim, seleção do recurso "inserir" e do recurso "selecionar", respectivamente, visando à construção dos gráficos representativos dos percentuais.

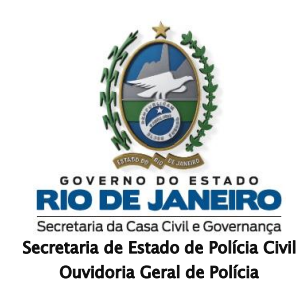

## **REFERÊNCIA**

ASSOCIAÇÃO BRASILEIRA DE NORMAS TÉCNICAS – ABNT, NBR10719: apresentação de relatórios técnico-científicos. Rio de Janeiro, 2011. 11p.